```
XI Computer Applications 
                                    Creative questions
1. Write the output of the following HTML Code: (Public March -2019) www.Trb Tnpsc.com
\epsilonHTML> \epsilon<BODY> 1. Keyboard 
<OL> 2. Monitor
<LI>Keyboard 3. Speaker 
<LI>Monitor
<LI>Speaker
</OL>
</BODY>
</HTML>
2. Write the output of the following HTML Code: (Public June -2019)
<HTML>
<BODY>
<UL><LI>LAN
<LI>WAN
<LI>MAN
\langle/UL>
</BODY>
</HTML> 
OUTPUT:
 LAN
• MAN
        WAN
3. What message will be displayed, if the input for marks is given as 60, for the following JavaScript Snippet?
(Public June -2019) 
if(marks>=40)
{
alert ("you have passed");
}
else
\{alert("you have failed"); OUTPUT:
                                                              you have passed
4. Write the output of the following HTML Code: (Public June -2019)
<HTML>
<HEAD>
<TITLE>Nested List<./TITLE>
</HEAD>
<BODY>
<OL><LI> INPUT DEVICES
<UL type=Disc>
<LI>Keyboard
<LI>Mouse
<LI>Light Pen
<\!\!/\mathrm{UL}\!\!><LI> OUTPUT DEVICES
<UL type=Disc>
<LI>Monitor
<LI>Printer
<LI>Speaker
<\!\!/\mathrm{UL}\!\!></OL>
</BODY>
</HTML> 
OUTPUT:
1. INPUT DEVICES
   • Keyboard
                    the input for marks is given as 60, for the following JavaScript Snippet?<br>Moving HTML Code: (Public June 2019)
```
- Mouse
- Light Pen

## 2. OUTPUT DEVICES www.Padasalai.Net

- Monitor
- Printer
- Speaker

## **4. Write an HTML code to scroll the following message in a web page "Welcome to HTML" (Public March -2019)**

<html>

<head>

<title>Marquee</title>

</head>

<body>

<marquee>"Welcome to HTML"</marquee>

</body>

</html>

5.Write an HTML code to create the following table**(Public March -2019)**

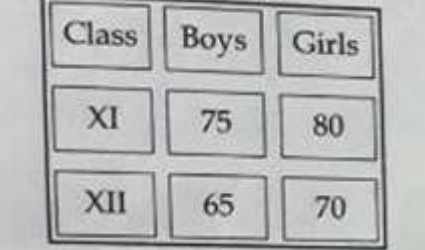

<html>

<head>

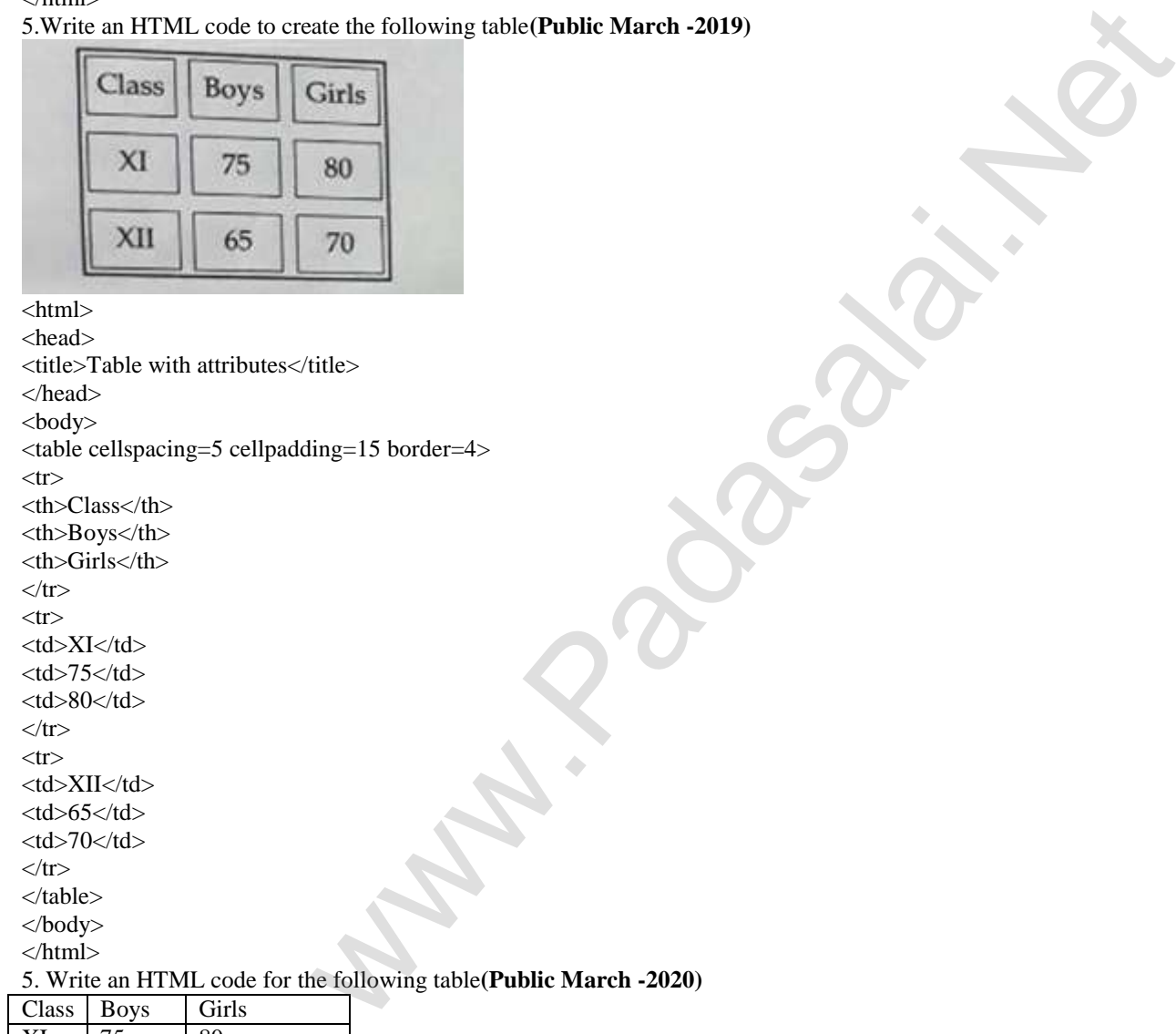

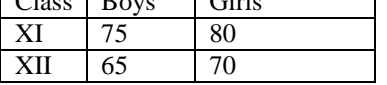

6. Write an HTML code for the following table **(Public Sep -2020)**

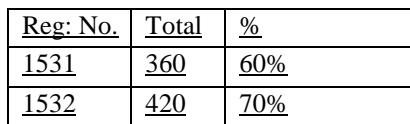

## **First revision 2024 Chennai District Creative questions**

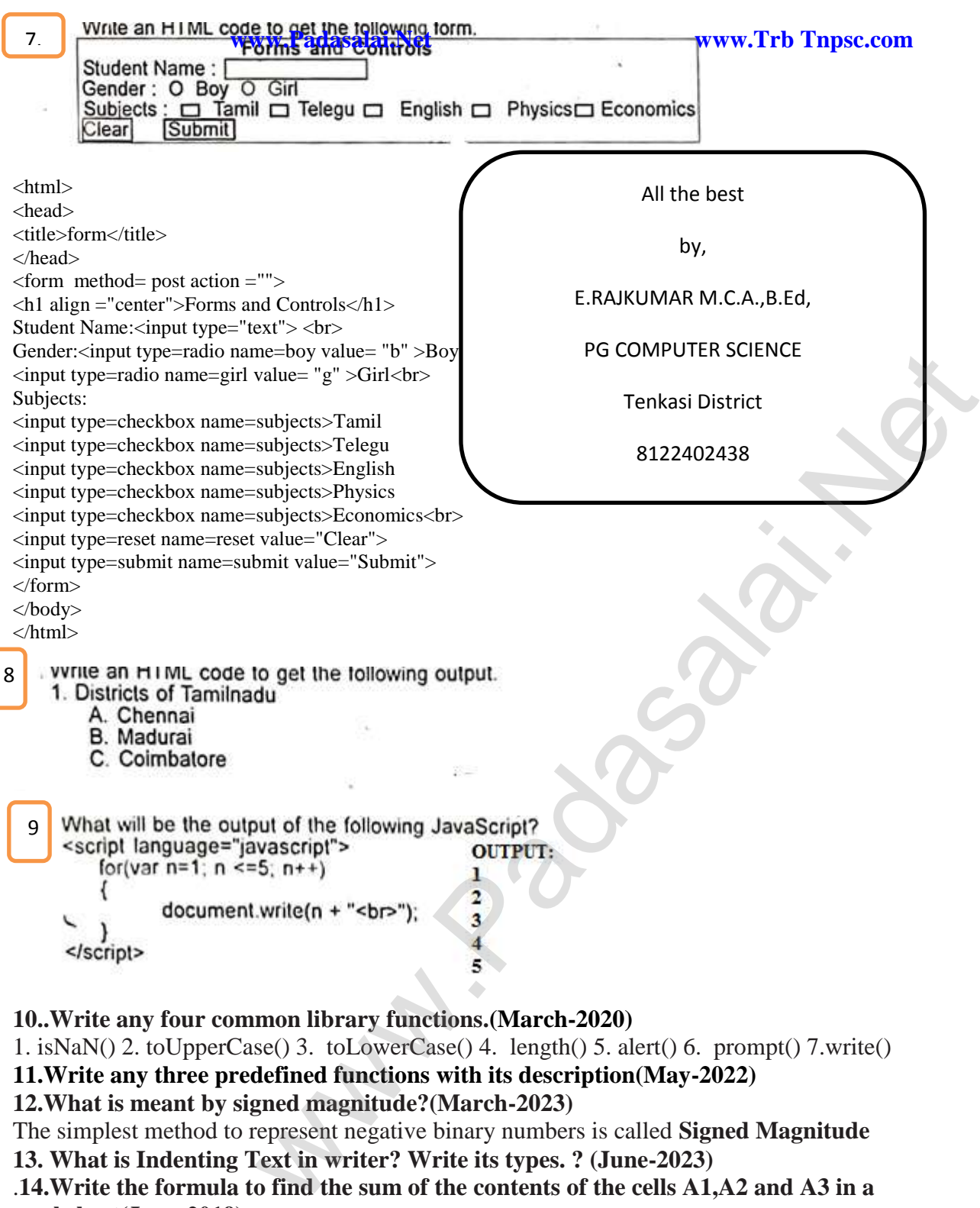

The simplest method to represent negative binary numbers is called **Signed Magnitude 13. What is Indenting Text in writer? Write its types. ? (June-2023)**

.**14.Write the formula to find the sum of the contents of the cells A1,A2 and A3 in a worksheet(June-2019)**